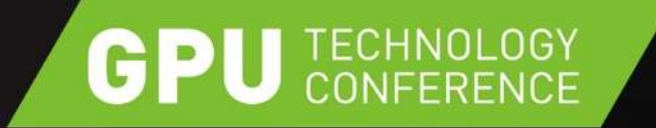

# **ACCELERATED COMPUTING WITH TESLA AND CUDA**

MARK HARRIS, NVIDIA LARRY BROWN, NVIDIA

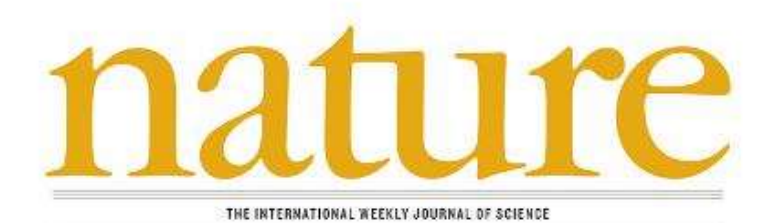

THE HIV-1

**CAPSID** 

Atomic structure of the AIDS pathogen's protein coat

#### **ACCELERATING DISCOVERIES**

USING A SUPERCOMPUTER POWERED BY 3,000 TESLA PROCESSORS, UNIVERSITY OF ILLINOIS SCIENTISTS PERFORMED THE FIRST ALL-ATOM SIMULATION OF THE HIV VIRUS AND DISCOVERED THE CHEMICAL STRUCTURE OF ITS CAPSID — "THE PERFECT TARGET FOR FIGHTING THE INFECTION."

WITHOUT GPUS, THE SUPERCOMPUTER WOULD NEED TO BE 5X LARGER FOR SIMILAR PERFORMANCE.

# FROM HPC TO ENTERPRISE DATACENTERS

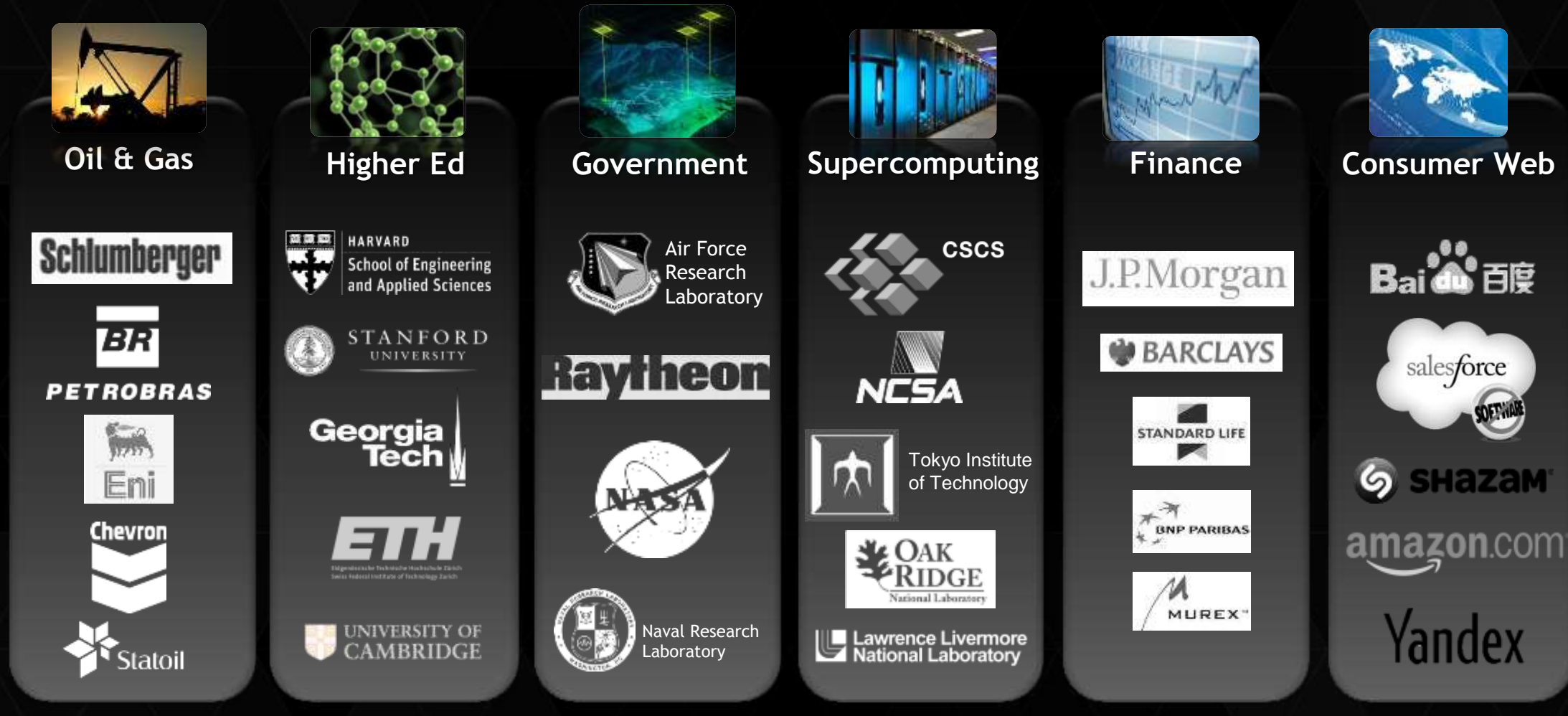

#### 10X GROWTH IN GPU COMPUTING

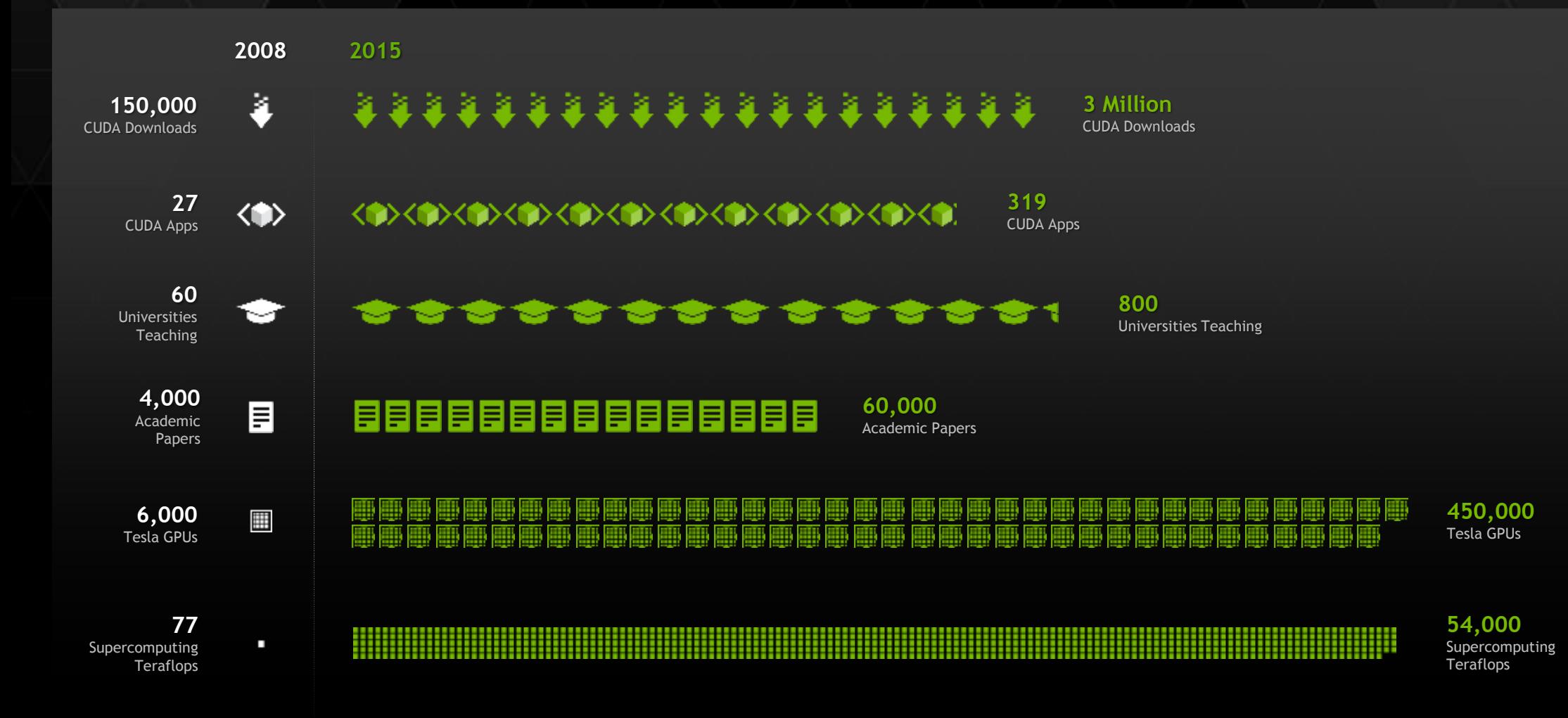

## **TESLA ACCELERATED COMPUTING PLATFORM**

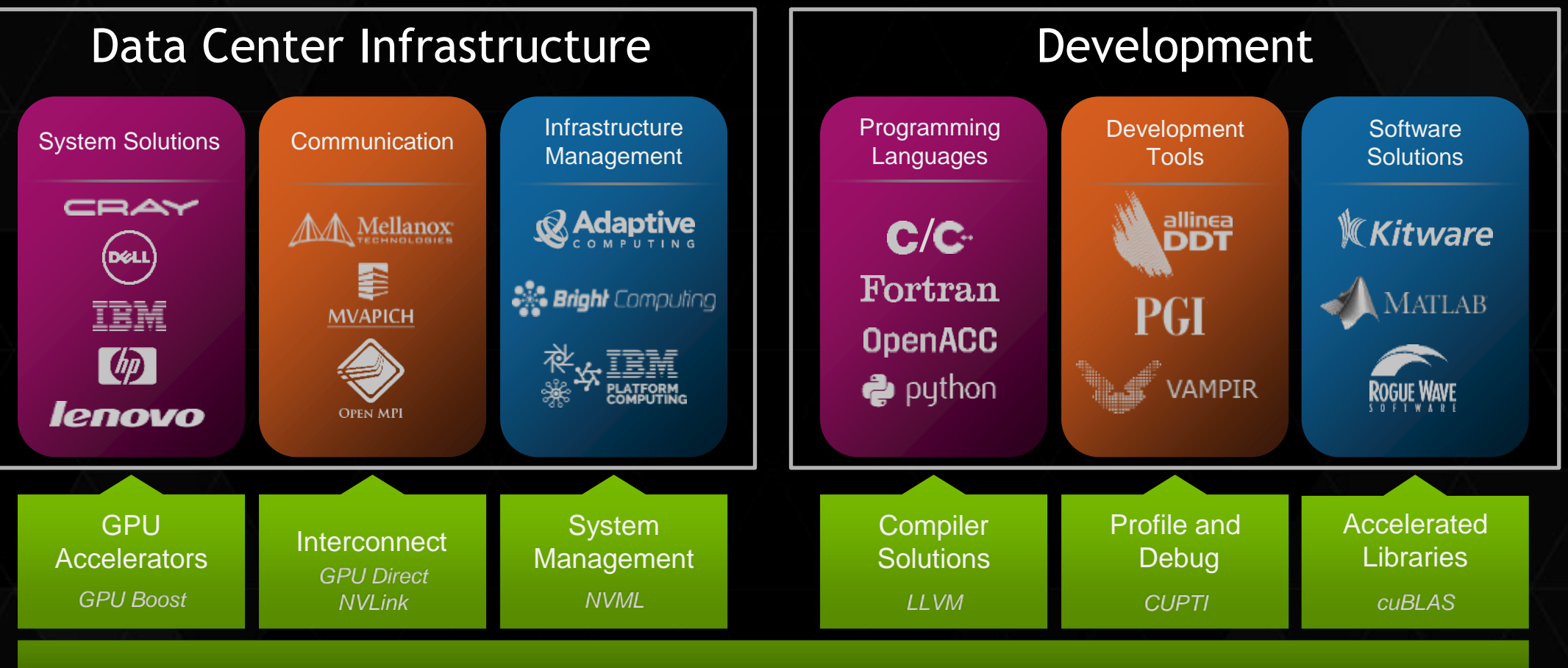

Enterprise Services Support & Maintenance

# COMMON PROGRAMMING APPROACHES

#### Across Heterogeneous Architectures

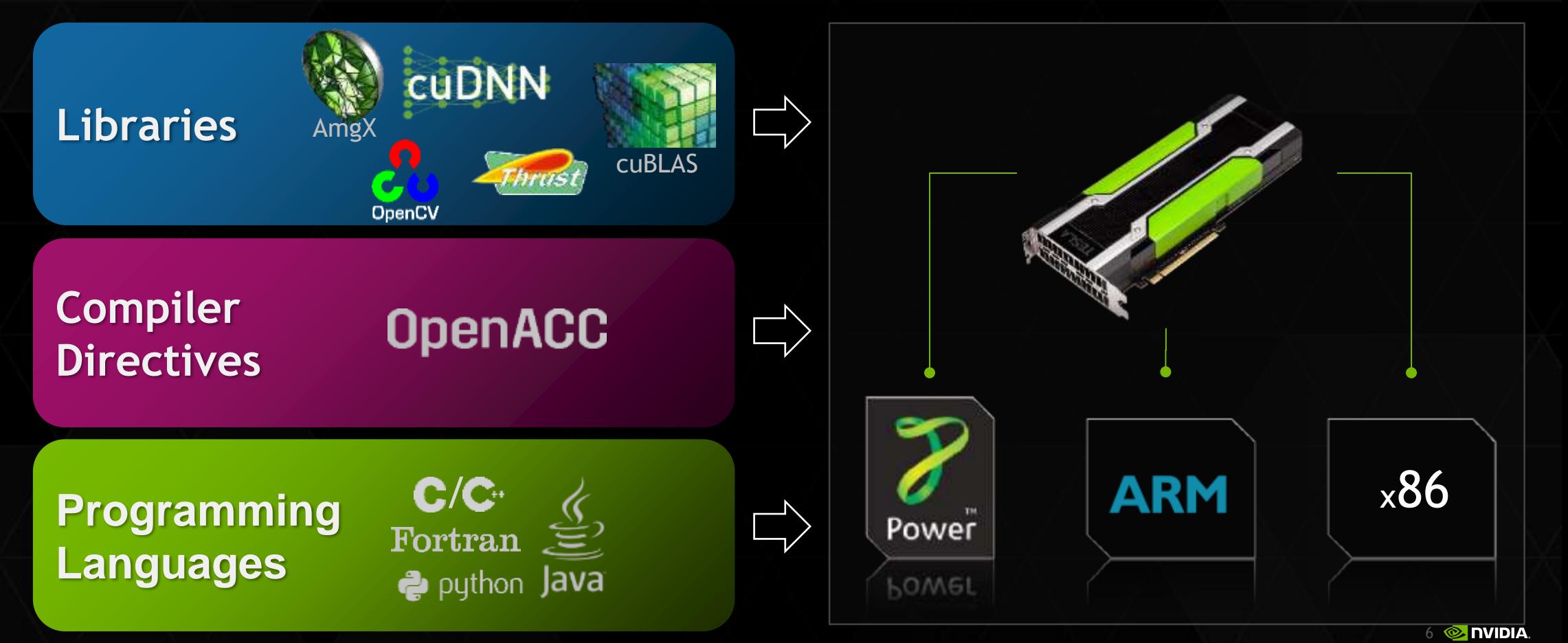

## GPU-ACCELERATED LIBRARIES

"Drop-in" Acceleration for Your Applications

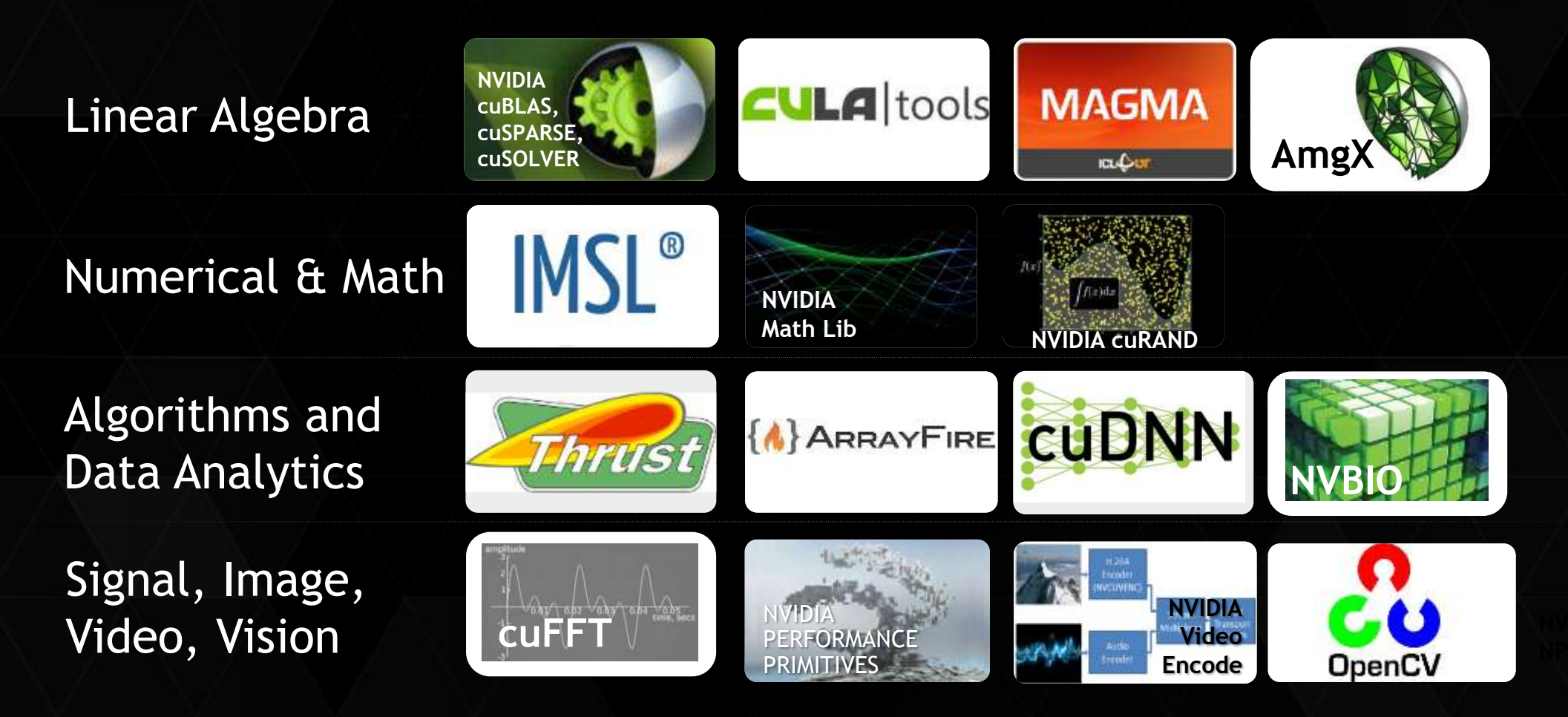

#### OPENACC: OPEN, SIMPLE, PORTABLE

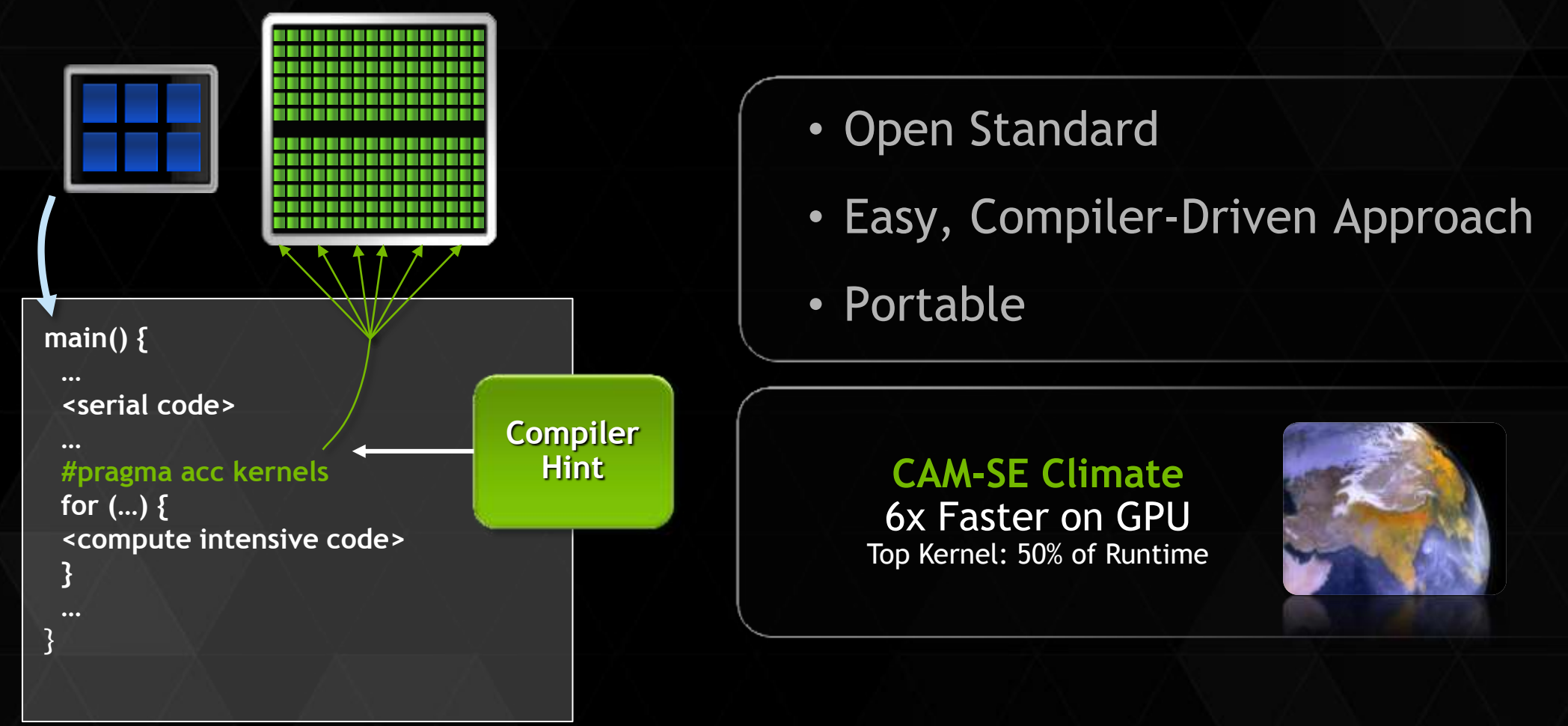

#### CUDA C/C++

 $\_$ global $\_$ 

#### **Standard C Code Parallel C Code**

#### void saxpy\_serial(int n, float a, float \*x, float  $xy$ ) {

```
for (int i = 0; i < n; ++i)
   y[i] = a^*x[i] + y[i];}
```

```
// Perform SAXPY on 1M elements 
int n = 4096*256;
saxpy_serial(n, 2.0, x, y);
```

```
void saxpy_parallel(int n, 
                       float a, 
                       float *x, 
                      float xy) {
  int i = 0lockIdx.x * blockDim.x + b threadIdx.x; 
  if (i < n) y[i] = a * x[i] + y[i];
}
```
// Perform SAXPY on 1M elements int  $n = 4096*256$ ; saxpy\_parallel<<<4096,256>>>(n,2.0,x,y);

**© DVIDIA** 

http://developer.nvidia.com/cuda-toolkit

## **Unified Memory**

#### Dramatically Lower Developer Effort

#### **Past Developer View**

#### **Developer View With Unified Memory**

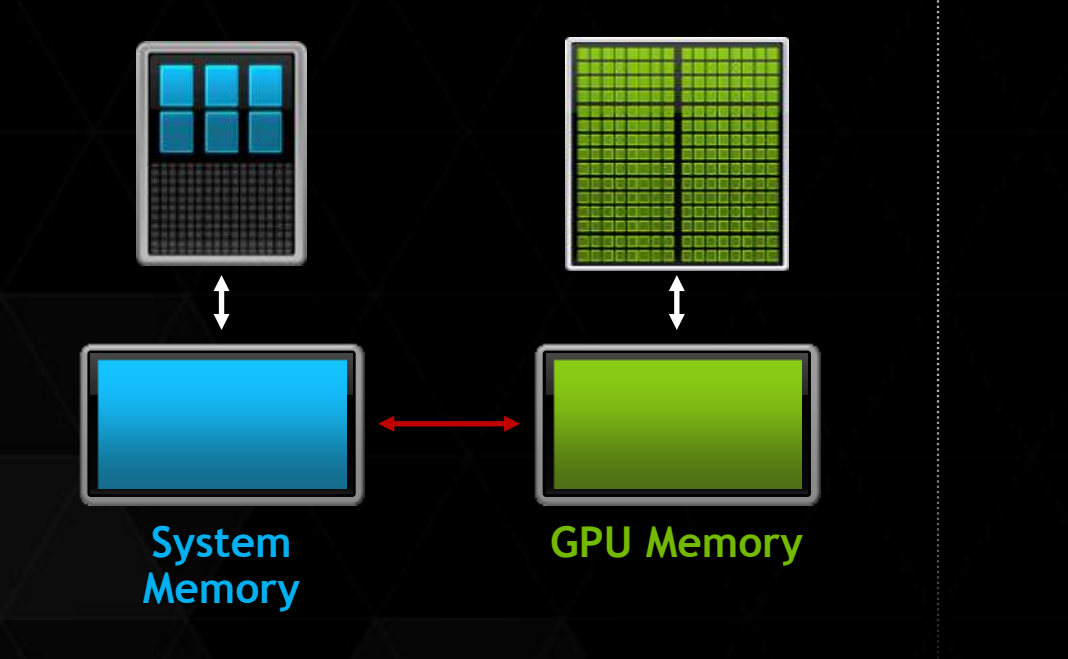

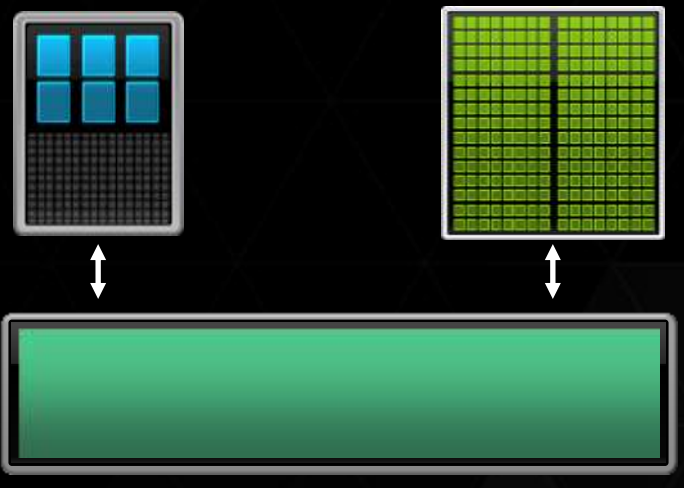

**Unified Memory**

## SUPER SIMPLIFIED MEMORY MANAGEMENT

```
void sortfile(FILE *fp, int N) {
   char *data;
  data = (char * )malloc(N);
```

```
 fread(data, 1, N, fp);
```

```
 qsort(data, N, 1, compare);
```

```
 use_data(data);
```

```
 free(data);
```
}

#### **CPU Code CUDA 6 Code with Unified Memory**

void sortfile(FILE \*fp, int N) { char \*data; cudaMallocManaged(&data, N);

```
 fread(data, 1, N, fp);
```

```
 qsort<<<...>>>(data,N,1,compare);
 cudaDeviceSynchronize();
```
use\_data(data);

```
 cudaFree(data);
```
}

**© DVIDIA** 

# UNIFIED MEMORY DELIVERS

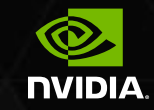

1. Simpler Programming & Memory Model

- **Single pointer to data, accessible anywhere**
- **Tight language integration**
- **Greatly simplifies code porting**

2. Performance Through Data Locality

- **Migrate data to accessing processor**
- **Guarantee global coherency**
- Still allows *cudaMemcpyAsync()* hand tuning

#### THE BIG BANG

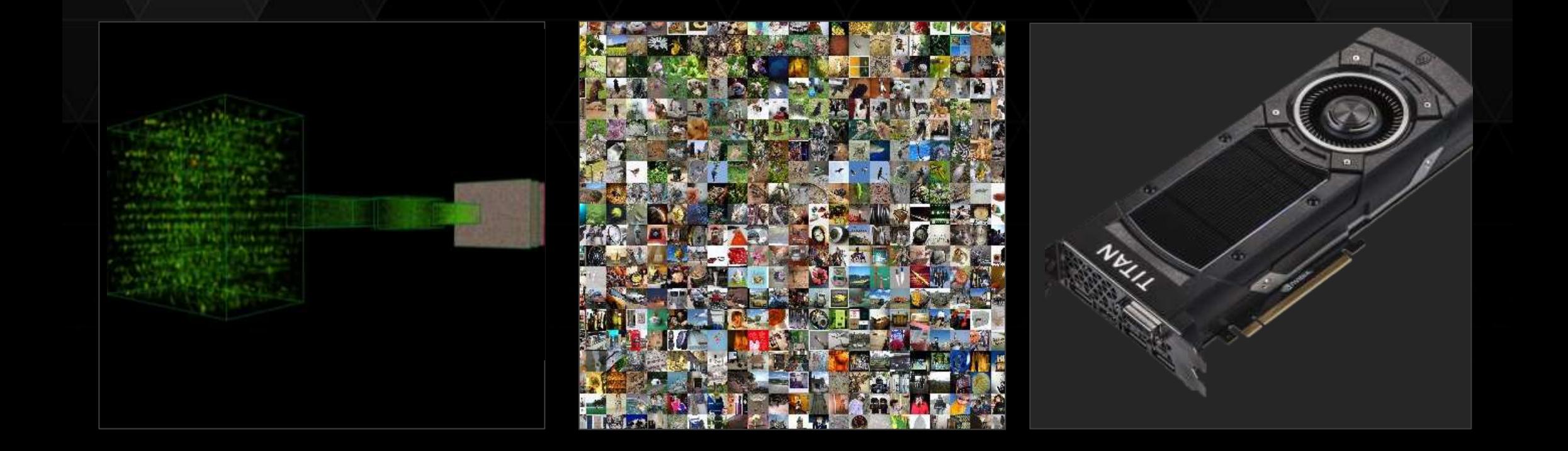

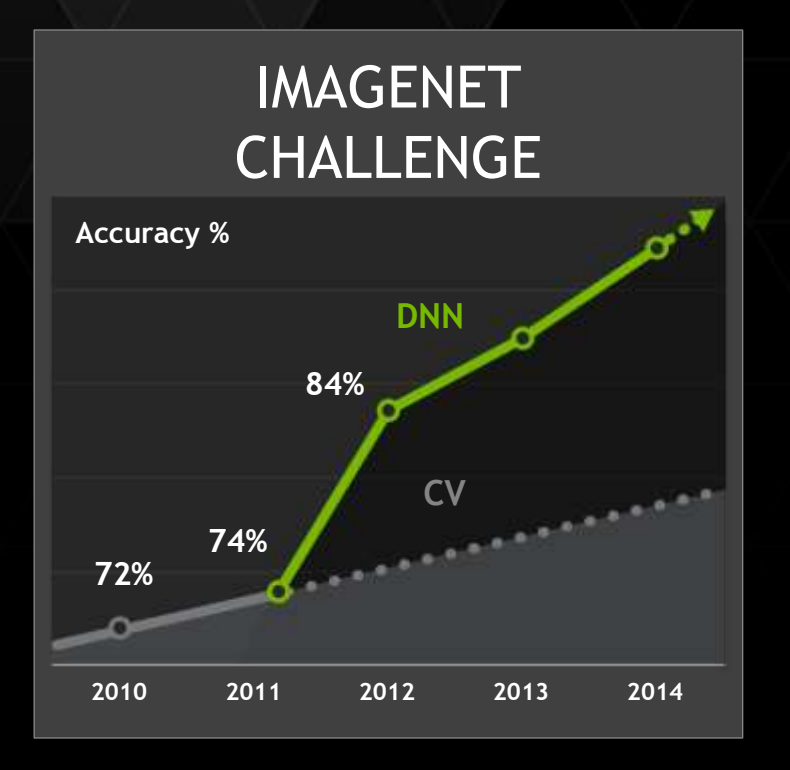

*"Deep Image: Scaling up Image Recognition"*

*— Baidu: 5.98%, Jan. 13, 2015*

*"Delving Deep into Rectifiers: Surpassing Human-Level Performance on ImageNet Classification"*

*— Microsoft: 4.94%, Feb. 6, 2015*

*"Batch Normalization: Accelerating Deep Network Training by Reducing Internal Covariant Shift"*

*— Google: 4.82%, Feb. 11, 2015*

#### MACHINE LEARNING USING DEEP NEURAL **NETWORKS**

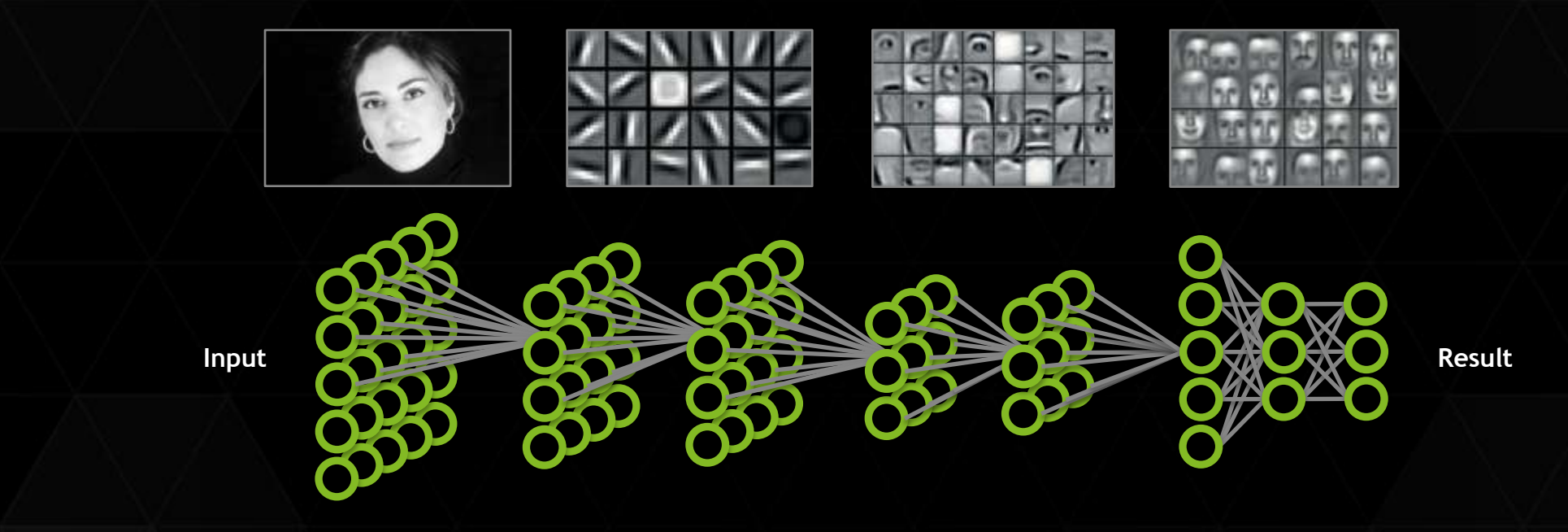

Hinton et al., 2006; Bengio et al., 2007; Bengio & LeCun, 2007; Lee et al., 2008; 2009

Visual Object Recognition Using Deep Convolutional Neural Networks Rob Fergus (New York University / Facebook) http://on-demand-gtc.gputechconf.com/gtcnew/on-demand-gtc.php#2985

#### GPU-ACCELERATED DEEP LEARNING

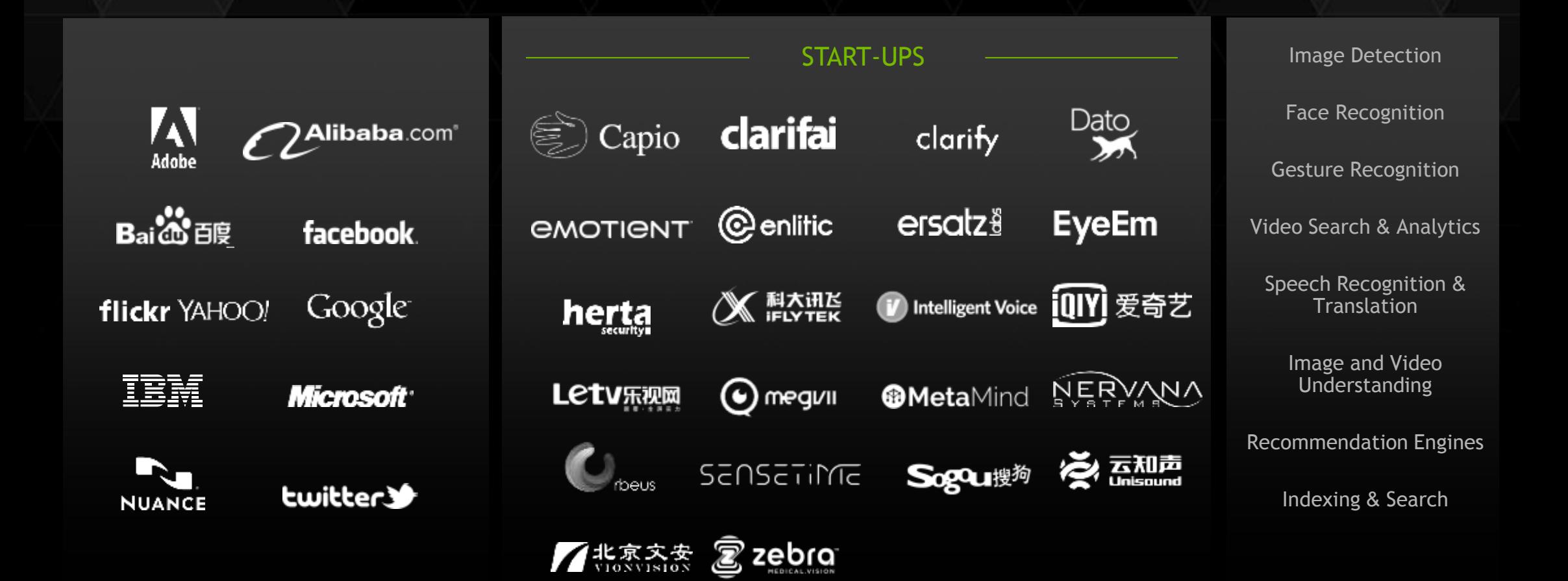

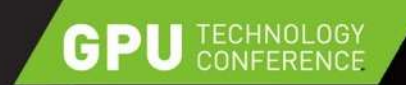

#### **CUDA 7**

**C++11**

#### **cuSOLVER Runtime Compilation**

[&](char c) { for (auto x : letters) if  $(c == x)$  return true; return false; }

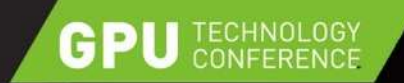

#### **"C++11 FEELS LIKE A NEW LANGUAGE"**

- ► Bjarne Stroustrup, creator of C++
	- $\blacktriangleright$  "Pieces fit together better... higher-level style of programming"
- ► Auto, Lambda, range-based for, initializer lists, variadic templates, more...
- **Enable using --std=c++11 (not required for MSVC)** 
	- nvcc --std=c++11 myprogram.cu –o myprogram

Examples in this talk: [nvda.ly/Kty6M](http://t.co/eb0jfZzSFH)

Useful C++11 overviews: http://www.stroustrup.com/C++11FAQ.html http://herbsutter.com/elements-of-modern-c-style/

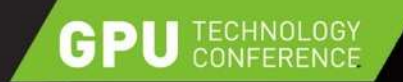

## **A SMALL C++11 EXAMPLE**

 $\triangleright$  Count the number of occurrences of letters x, y, z and w in text

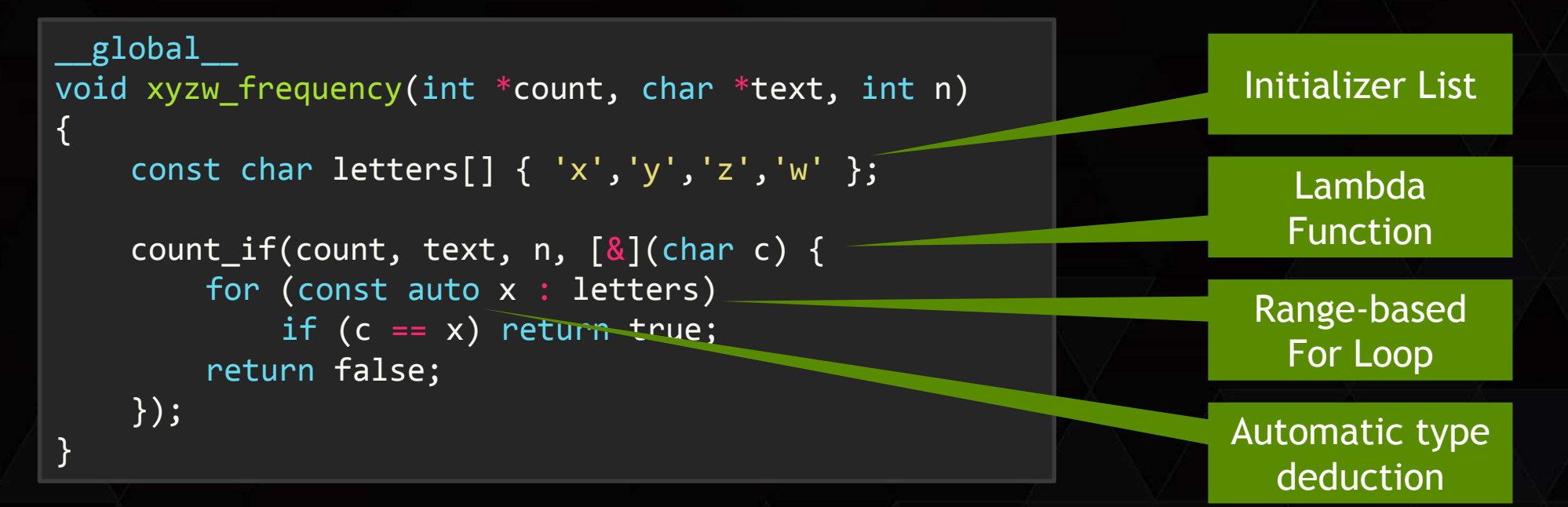

Output:

Read 3288846 bytes from "warandpeace.txt" counted 107310 instances of 'x', 'y', 'z', or 'w' in "warandpeace.txt"

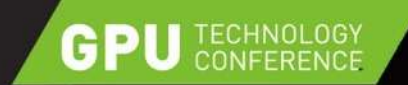

#### **LAMBDA**

}

 $\triangleright$  count if() increments count for each element of data for which p is true:

template <typename T, typename Predicate> device void count if(int \*count, T \*data, int n, Predicate p);

**Predicate is a function object. In C++11, this can be a Lambda:** 

const char letters[] {  $'x', 'y', 'z', 'w'$  };

 $8$ ](char c) { for (const auto x : letters) if  $(c == x)$  return true; return false;

#### Lambda: *Closure*

Unnamed function object capable of capturing variables in scope.

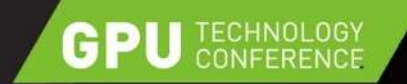

}

## **AUTO AND RANGE-FOR**

 $\triangleright$  Auto tells the compiler to deduce variable type from initializer

```
for (const auto x : letters) { 
    if (x == c) return true;
}
```
► Range-based For Loop is equivalent to:

```
for (auto x = std:begin(letters); x != std:end(letters); x++) {
    if (x == c) return true;
```
Use with arrays of known size, or any object that defines begin()  $//end()$ 

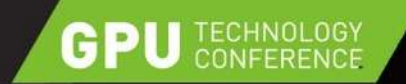

#### **CUDA GRID-STRIDE LOOPS**

► Common idiom in CUDA C++

```
template <typename T, typename Predicate>
 _device__ void count_if(int \astcount, T \astdata, int n, Predicate p)
{ 
    for (int i = blockDim.x * blockIdx.x + threadIdx.x;
        i \in \mathbb{N}\frac{1}{2}i += gridDim.x * blockDim.x)
     {
         if (p(data[i])) atomicAdd(count, 1);
 }
}
                                                          Verbose, 
                                                         bug-prone…
```
Decouple grid & problem size, decouple host & device code

http://devblogs.nvidia.com/parallelforall/cuda-pro-tip-write-flexible-kernels-grid-stride-loops/

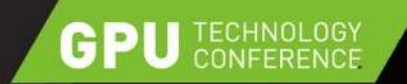

## **CUDA GRID-STRIDE RANGE-FOR**

■ Simpler and clearer to use C++11 range-based for loop:

```
template <typename T, typename Predicate>
 _device__ void count_if(int *count, T *data, int n, Predicate p)
{ 
    for (auto i : grid\_stride\_range(0, n)) {
        if (p(data[i])) atomicAdd(count, 1);
    }
}
```
 $\triangleright$  C++ allows range-for on any object that implements begin() and end() We just need to implement grid stride range()...

http://devblogs.nvidia.com/parallelforall/cuda-pro-tip-write-flexible-kernels-grid-stride-loops/

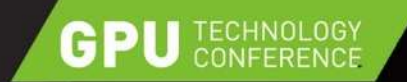

### **GRID-STRIDE RANGE HELPER**

- Just need a strided range class. One I like: <http://github.com/klmr/cpp11-range/>
	- Forked and updated to work in device code: <http://github.com/harrism/cpp11-range>

```
#include "range.hpp"
template <typename T>
 __device__
step range<T> grid stride range(T begin, T end) {
    begin += blockDim.x * blockIdx.x + threadIdx.x;
     return range(begin, end).step(gridDim.x * blockDim.x);
}
```
**Enables simple, bug-resistant grid-stride loops in CUDA C++** 

for (auto i : grid stride range(0, n))  $\{ \ldots \}$ 

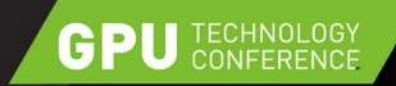

#### **THRUST: RAPID PARALLEL C++ DEVELOPMENT**

- $\blacktriangleright$  Resembles C++ STL
- Open source
- $\blacktriangleright$  Productive High-level API
	- ► CPU/GPU Performance portability
- $\blacktriangleright$  Flexible
	- ► CUDA, OpenMP, and TBB backends
	- Extensible and customizable
- Integrates with existing software ■ Included in CUDA Toolkit
	- CUDA 7 includes new Thrust 1.8

```
http://thrust.github.io
```
// generate 32M random numbers on host  $thrust:·host vector<sub>></sub>int> hvec(32 << 20);$ thrust::generate(h\_vec.begin(), h vec.end(), rand);

// transfer data to device (GPU) thrust::device\_vector<int> d\_vec = h\_vec;

```
// sort data on device
thrust::sort(d_vec.begin(), d_vec.end());
```

```
// transfer data back to host
thrust::copy(d_vec.begin(), 
             d vec.end(),
              h_vec.begin());
```
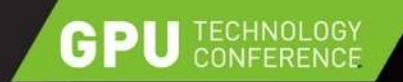

# **C++11 AND THRUST: AUTO**

 $\triangleright$  Naming complex Thrust iterator types can be troublesome:

```
typedef typename device vector<float>::iterator FloatIterator;
typedef typename tuple<FloatIterator, 
                        FloatIterator, 
                       FloatIterator> FloatIteratorTuple;
typedef typename zip iterator<FloatIteratorTuple> Float3Iterator;
```

```
Float3Iterator first =
    make_zip_iterator(make_tuple(A0.begin(), A1.begin(), A2.begin()));
```
C++11 auto makes it easy! Variable types automatically deduced:

```
auto first = make_zip_iterator(make_tuple(A0.begin(), A1.begin(), 
A2.begin()));
```
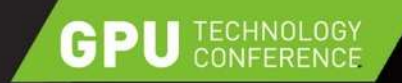

# **C++11 AND THRUST: LAMBDA**

► C++11 lambda makes a powerful combination with Thrust algorithms.

```
void xyzw frequency thrust host(int *count, char *text, int n)
{
  const char letters[] \{ 'x', 'y', 'z', 'w' \};
  *count = thrust::count_if(thrust::host, text, text+n, [8](char c) {
     for (const auto x : letters) 
      if (c == x) return true;
     return false;
  });
}
```
 $\blacksquare$  Here we apply thrust:: count\_if on the host, using a lambda predicate

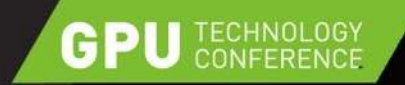

## **NEW: DEVICE-SIDE THRUST**

► Call Thrust algorithms from CUDA device code

```
global
void xyzw frequency thrust device(int *count, char *text, int n)
\{const char letters[] \{ 'x', 'y', 'z', 'w' \};
  *count = thrust::count if(thrust::device, text, text+n, \lceil=](char c) {
     for (const auto x : letters) 
      if (c == x) return true;
     return false;
  });
}
                                      Device Execution Device Lambda
```
Device execution uses Dynamic Parallelism kernel launch on supporting devices

Can also use thrust:: cuda:: par execution policy

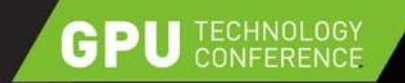

## **NEW: DEVICE-SIDE THRUST**

■ Call Thrust algorithms from CUDA device code

```
global
void xyzw frequency thrust device(int *count, char *text, int n)
\{const char letters[] \{ 'x', 'y', 'z', 'w' \};
  *count = thrust::count if(thrust::seq, text, text+n, [=](char c) {
     for (const auto x : letters) 
      if (c == x) return true;
     return false;
  });
}
                                              Sequential Execution
                                            Within each CUDA thread
```
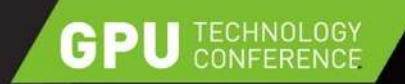

## **MORE THRUST IMPROVEMENTS IN CUDA 7**

#### $\blacktriangleright$  Faster algorithms

- $\blacktriangleright$  thrust::sort: 300% faster for user-defined types, 50% faster for primitive types
- thrust::merge: 200% faster
- thrust::reduce\_by\_key: 25% faster
- **thrust::scan: 15% faster**

API Support for CUDA streams argument (concurrency between threads)

thrust::count if(thrust::cuda::par.on(stream1), text, text+n, myFunc());

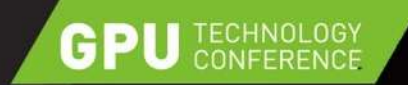

## **NEW LIBRARY: CUSOLVER**

- $\triangleright$  Routines for solving sparse and dense linear systems and Eigen problems
- $\triangleright$  3 APIs:
	- Dense,
	- Sparse
	- Refactorization

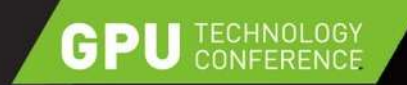

### **cuSOLVER DENSE**

**Subset of LAPACK (direct solvers for dense matrices)** 

- Cholesky / LU
- QR, SVD
- Bunch-Kaufman
- Batched QR
- **Useful for:** 
	- Computer vision
	- **Optimization** 
		- CFD

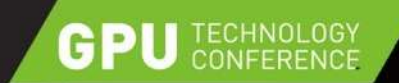

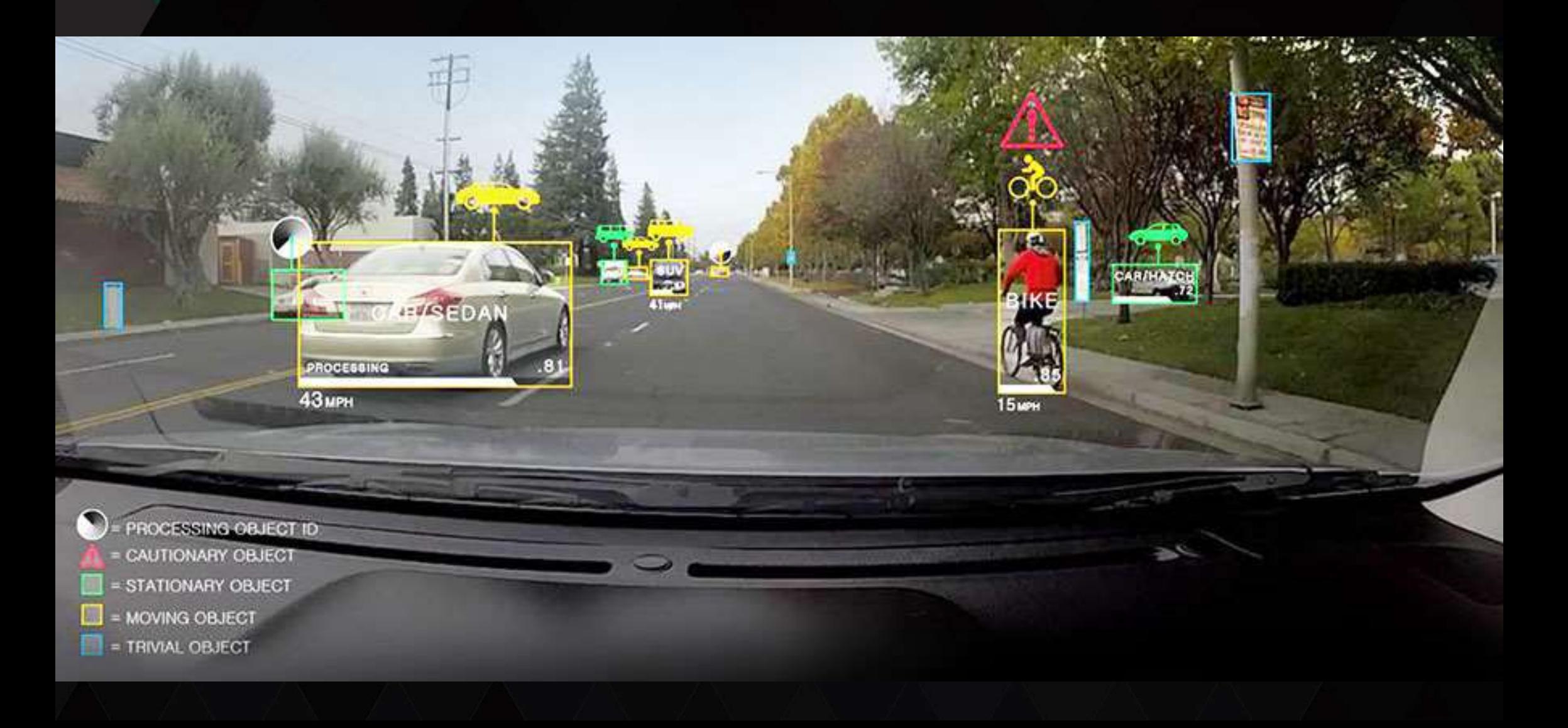

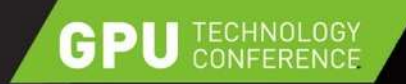

## **cuSOLVER SPARSE API**

- ► Sparse direct solvers based on QR factorization
	- Linear solver  $A^*x = b$  (QR or Cholesky-based)
	- Least-squares solver min|A\*x b|
	- Eigenvalue solver based on shift-inverse
	- $A^*x = \lambda$
	- Find number of Eigenvalues in a box
- Useful for:
	- Well models in Oil & Gas
	- Non-linear solvers via Newton's method
	- Anywhere a sparse-direct solver is required

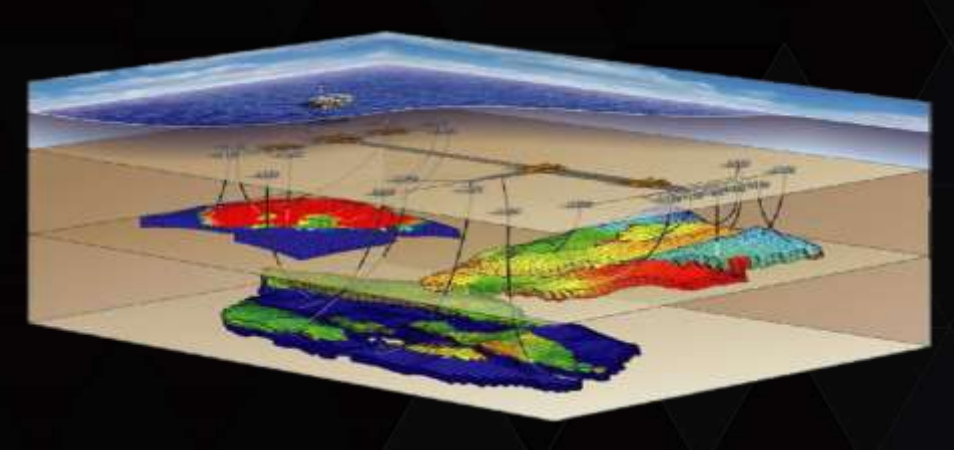

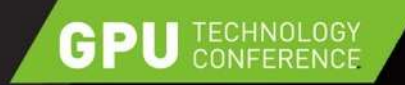

## **cuSOLVER REFACTORIZATION API**

- **LU-based sparse direct solver** 
	- Requires factorization to already be computed (e.g. using KLU)
- Batched version
	- Many small matrices to be solved in parallel
- Useful for:
	- SPICE
	- Combustion simulation
	- Chemically reacting flow calculation
	- Other types of ODEs, mechanics

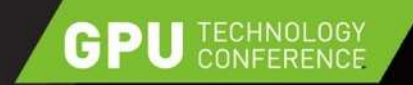

#### **cuSOLVER DENSE GFLOPS VS MKL**

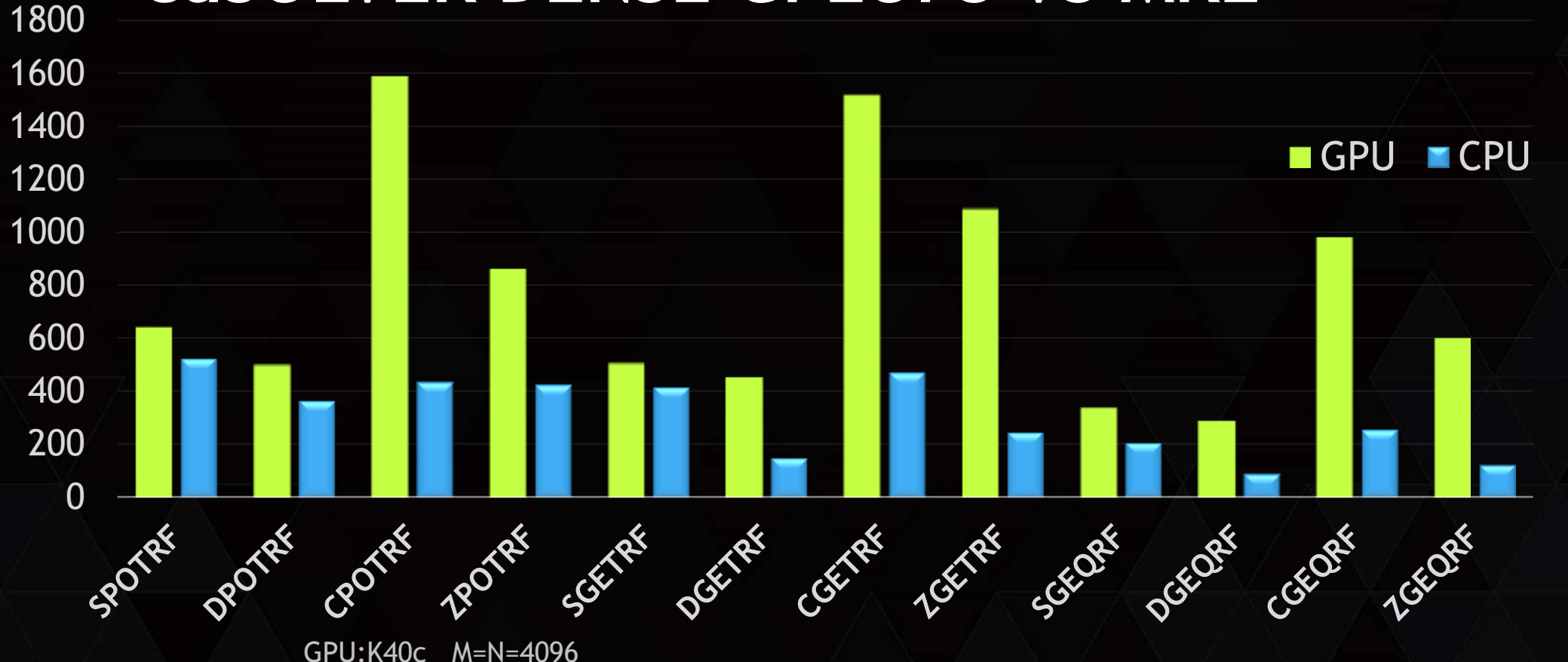

CPU: Intel(R) Xeon(TM) E5-2697 v3 CPU @ 3.60GHz, 14 cores MKL v11.04

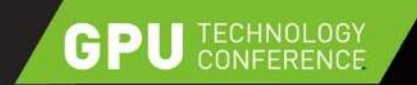

#### **cuSOLVER SPEEDUP**

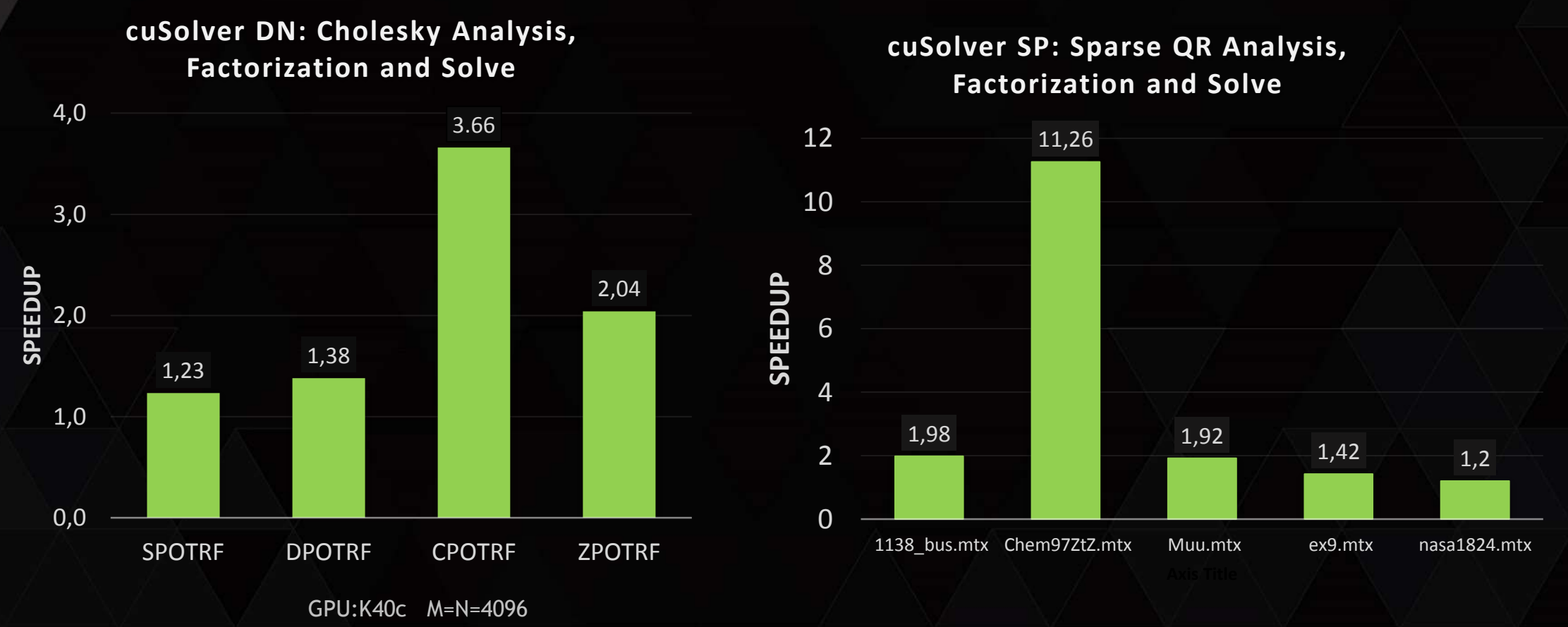

CPU: Intel(R) Xeon(TM) E5-2697v3 CPU @ 3.60GHz, 14 cores MKL v11.04 for Dense Cholesky, Nvidia csr-QR implementation for CPU and GPU

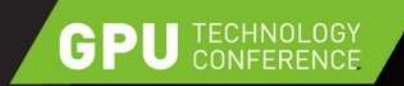

# **CUDA RUNTIME COMPILATION**

- ► Compile CUDA kernel source at run time
	- $\triangleright$  Compiled kernels can be cached on disk
- ► Runtime C++ Code Specialization
	- Optimize code based on run-time data
	- Unroll loops, eliminate references, fold constants
	- Reduce compile time and compiled code size
- $\blacktriangleright$  Enables runtime code generation, C++ template-based DSLs

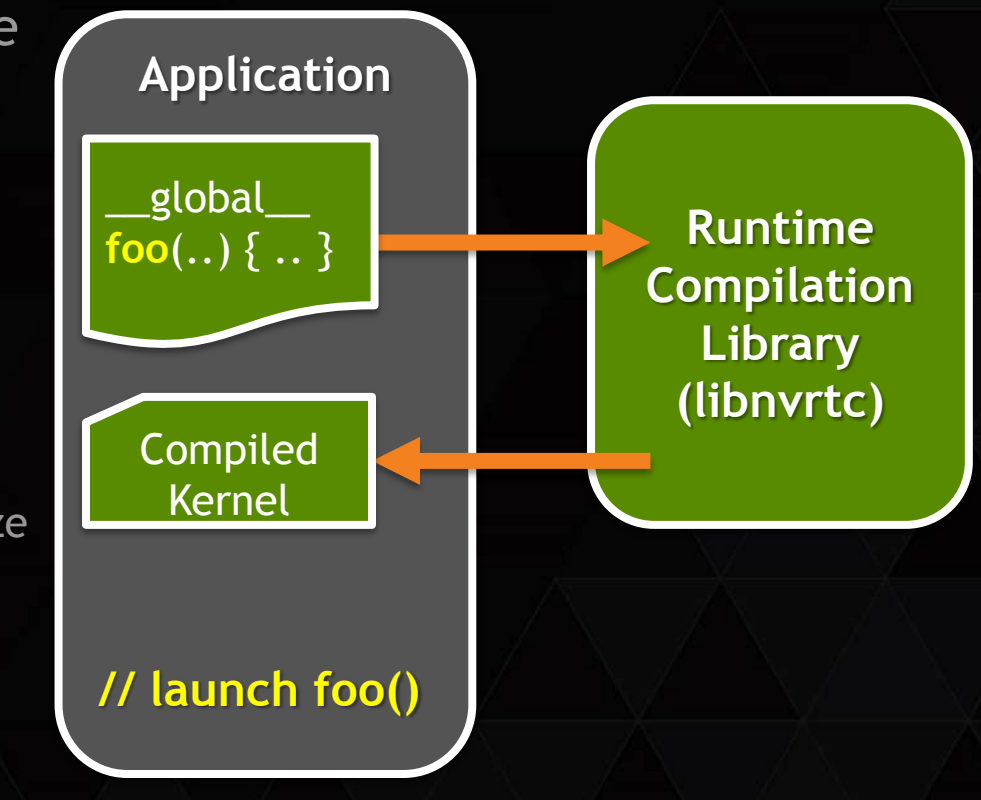

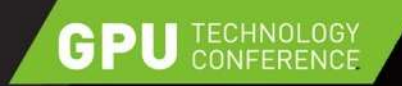

#### **HIGHER PERF FOR DATA-DRIVEN ALGORITHMS**

- Example: Visualization of Molecular Orbitals
	- Expensive to compute and cache
- **► GPUs enable interactivity and animation** 
	- Provides insight into simulation results
- $\triangleright$  Generate input-specific kernels at runtime for 1.8 speedup
- Courtesy John Stone, Beckman Institute, UIUC

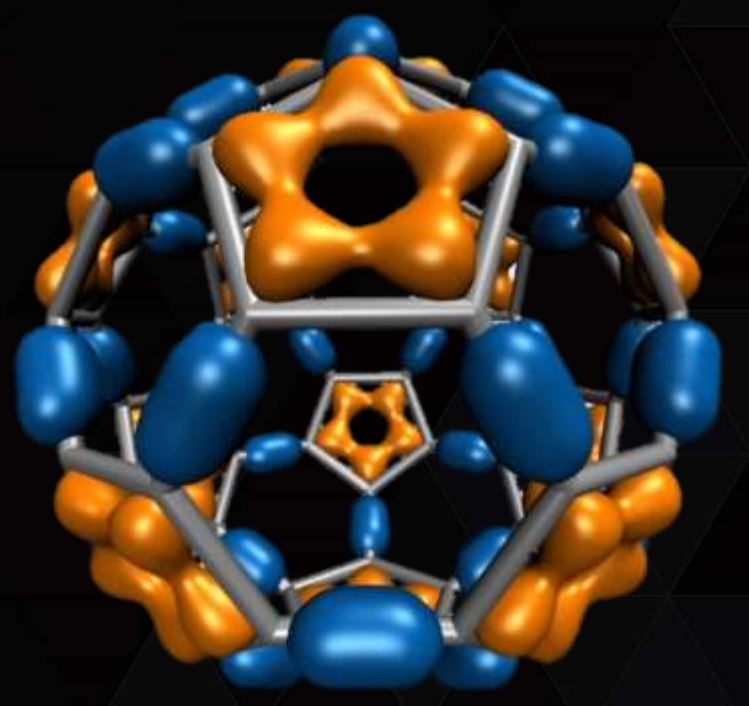

C60: "buckyball"

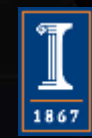

High Performance Computation and Interactive Display of Molecular Orbitals on GPUs and Multi-core CPUs. J. E. Stone, J. Saam, D. Hardy, K. Vandivort, W. Hwu, K. Schulten, *2nd Workshop on General-Purpose Computation on Graphics Prpcessing Units (GPGPU-2), ACM International Conference Proceeding Series*, volume 383, pp. 9-18, 2009.

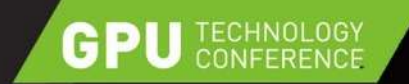

}

}

}

#### **MOLECULAR ORBITAL KERNEL**

Loop over atoms  $(1 to \sim 200)$  {

Loop over electron shells for this atom type  $(1 to \sim 6)$  {

Loop over primitive functions for shell type (i: 1 to  $~5$ ) { Data-driven, short loop trip count  $\rightarrow$  high overhead

Dynamic kernel generation and run-time compilation Unroll entirely, resulting in 1.8x speed boost!

Loop over angular momenta for this shell type (1 to  $\sim$ 15) {}

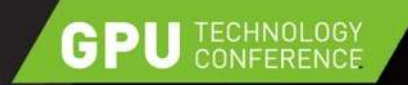

## **MOLECULAR ORBITAL KERNEL**

Original inner loop

}

 $\triangleright$  Short trip count  $\rightarrow$  high loop overhead

Loop over primitive functions for shell type (i: 1 to  $~6$ ) { float exponent = const\_basis\_array[prim\_counter]; float contract\_coeff = const\_basis\_array[prim\_counter + 1]; contracted gto += contract coeff  $*$  expf(-exponent $*dist2$ ); prim counter  $+= 2;$ 

 $\blacktriangleright$  But #primitive functions known at initialization time

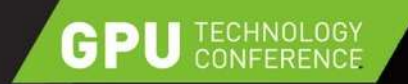

## **MOLECULAR ORBITAL KERNEL**

- $\blacktriangleright$  Fully unrolled inner loop
- Eliminate array lookups for exponents  $\alpha$  coefficients

 $control_gto = 1.832937 * expf(-7.868272 *dist2);$ contracted gto  $+= 1.405380 * expf(-1.881289 * dist2);$ contracted gto  $+= 0.701383 * expf(-0.544249*dist2);$ 

► 1.8x overall speedup!

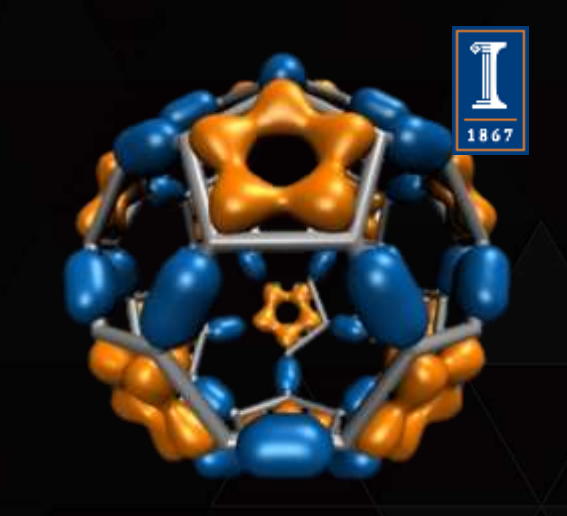

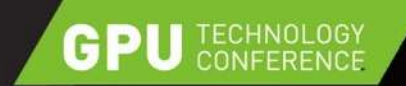

#### **BEYOND CUDA 7**

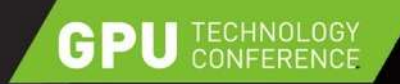

### **PARALLEL PROGRAMMING APPROACHES**

#### $\triangleright$  Prescriptive Parallelism

- $\triangleright$  Program specifies details of parallel execution configuration
- More programmer control
- Greater programmer responsibility

Descriptive Parallelism

- Program indicates parallel regions
- Compiler / runtime determine execution configuration
- More performance portable
- Greater compiler responsibility

xyzw\_frequency<<<blockSize, nBlocks>>> (count, text, len);

thrust::count\_if(thrust::device, d, d+n,  $[&](char c){...}$ ;

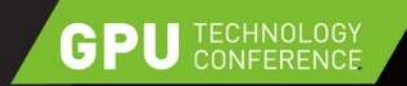

# **DESCRIPTIVE KERNEL LAUNCHES**

- $\triangleright$  Enable launching CUDA kernels without prescribing parallelism
	- This: launch(xyzw\_frequency, count, text, len);
	- Instead of this:

xyzw\_frequency<<<blockSize, nBlocks>>>(count, text, len);

- ► The library / runtime chooses execution configuration
	- Based on device and kernel attributes
	- Easier, more portable
- **Prototype in hemi open-source library** 
	- <http://github.com/harrism/hemi> (in "apk" branch)

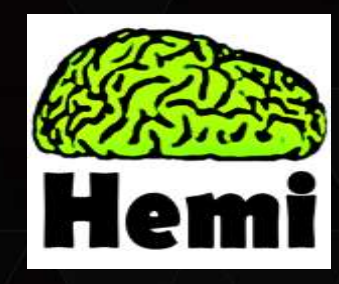

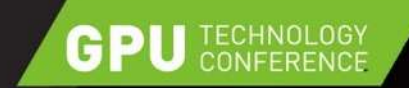

#### **PARALLEL STL**

std::vector<int> vec = ...

// previous standard sequential loop std::for\_each(vec.begin(), vec.end(), f);

// explicitly sequential loop std::for\_each(std::seq, vec.begin(), vec.end(), f);

// permitting parallel execution std::for\_each(std::par, vec.begin(), vec.end(),

Complete set of parallel primitives: for\_each, sort, reduce, scan, etc.  $f)$  ;

 $\blacktriangleright$  ISO C++ committee voted unanimously to accept as official tech. specification working draft

#### A Parallel Algorithms Library | N3724

Jared Hoberock Javdeep Marathe Michael Garland **Olivier Giroux** {jhoberock, jmarathe, mgarland, ogiroux, vgrover}@nvidia.com Vinod Grover Artur Laksberg {arturl, hsutter}@microsoft.com Herb Sutter Arch Robison

> **Document Number:** Date: Reply to:

N3960 2014-02-28 Jared Hoberock **NVIDIA** Corporation jhoberock@nvidia.com

Working Draft, Technical<br>Specification for  $C++$  Extensions for Parallelism, Revision 1

<http://www.open-std.org/jtc1/sc22/wg21/docs/papers/2015/n4352.html> Prototype: <https://github.com/n3554/n3554>

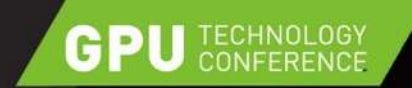

#### **MIXED PRECISION COMPUTATION**

#### PASCAL 10X MAXWELL

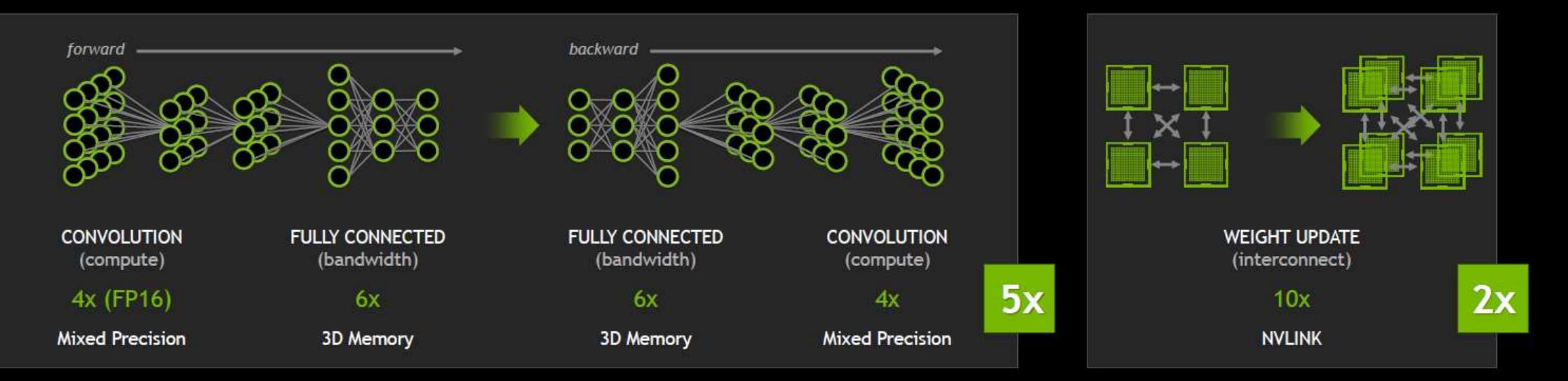

\* Very rough estimates

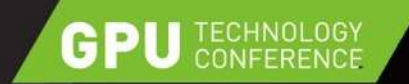

## **MIXED PRECISION COMPUTATION**

- *half precision* (fp16) data type in addition to single (fp32), double (fp64)
- $\blacktriangleright$  fp16: half the bandwidth, twice the throughput
- **Format: s1e5m10**
- Range  $\sim$  -6\*10^-8 ... 6\*10^4 as it includes denormals

#### **■** Limitations

- Limited precision: 11-bit mantissa
- Vector operations only: 32-bit register holds 2 fp16 values

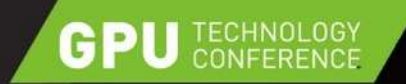

#### **FP16 SUPPORT IN CUDA**

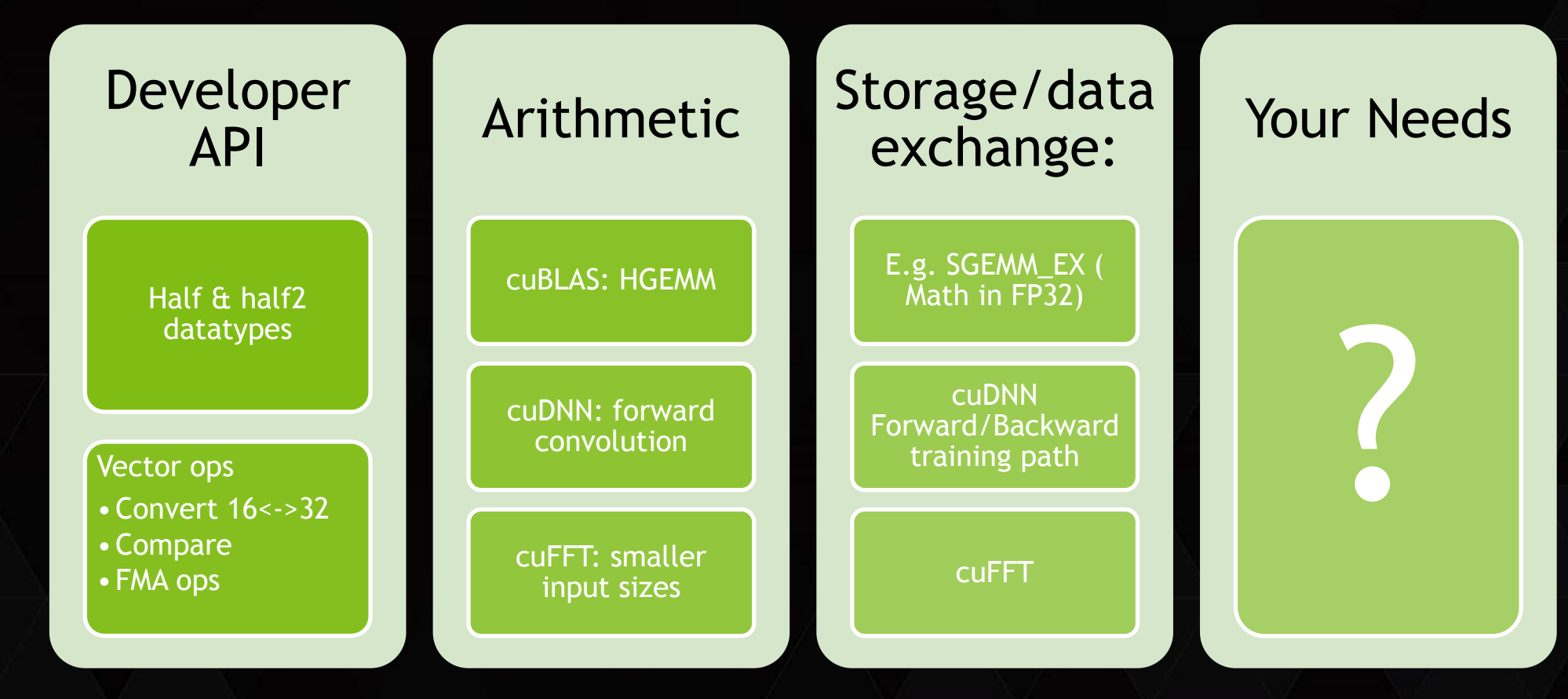

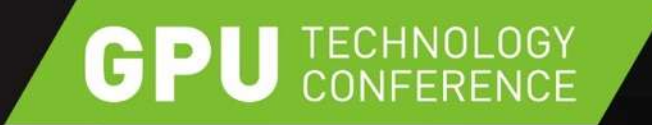

Examples in this talk: [nvda.ly/Kty6M](http://t.co/eb0jfZzSFH)

# **THANK YOU harrism@nvidia.com**

JOIN THE CONVERSATION #GTC15 9 f m

@harrism

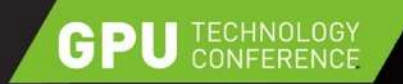

# **JOIN NVIDIA REGISTERED DEVELOPERS**

- Members get access to the latest software releases and tools
	- Notifications about developer events and webinars
	- Report bugs and request for feature enhancements
	- Exclusive activities and special offers

#### **Join for free: developer.nvidia.com**

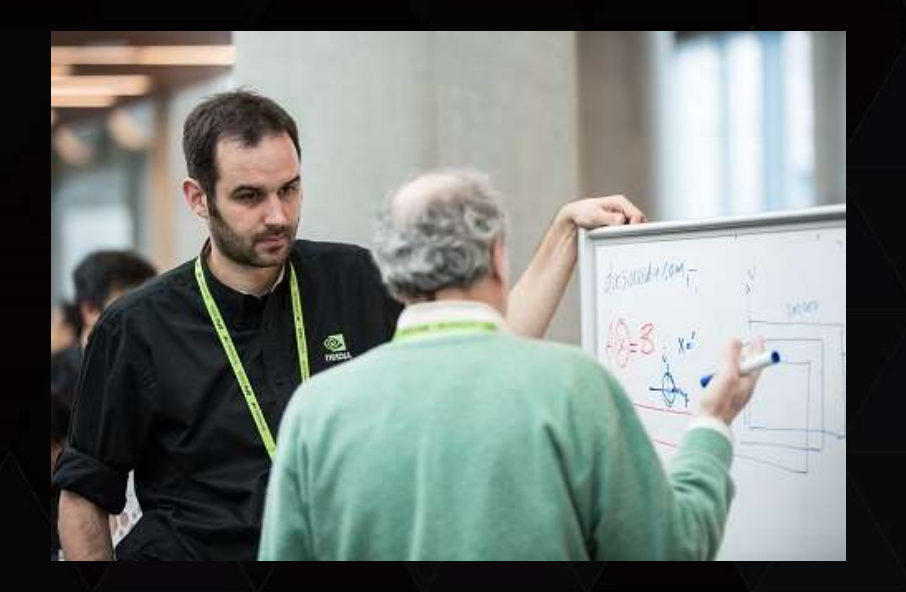